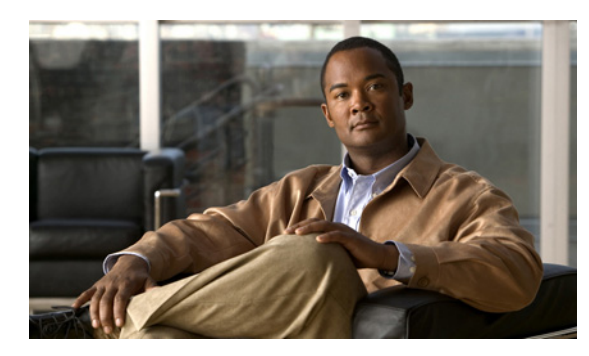

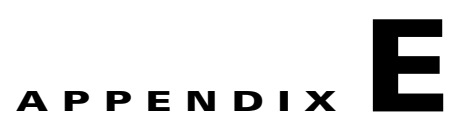

## **Prime Fulfillment Runtime Configuration Information**

This appendix explains the following Prime Fulfillment information for runtime configuration:

- **•** [Default TCP Port Values and Protocol Directions Used by Prime Fulfillment, page E-1](#page-0-2)
- **•** [Command-Line Interfaces Used by Prime Fulfillment, page E-3](#page-2-0)

## <span id="page-0-2"></span>**Default TCP Port Values and Protocol Directions Used by Prime Fulfillment**

Prime Fulfillment uses various Transmission Control Protocol (TCP) ports during its operation. Most TCP ports are configured during the installation. [Table E-1](#page-0-0) and [Table E-2](#page-0-1) specify the most vital TCP primary and optional ports, respectively, their default values, and the direction.

| <b>TCP Primary Ports (listed</b><br>alphabetically) | <b>Default Values</b> | <b>Direction</b>                    | <b>Notes</b>                       |
|-----------------------------------------------------|-----------------------|-------------------------------------|------------------------------------|
| <b>HTTP</b>                                         | 8030                  | Web browser to<br>Prime Fulfillment | Used for Web GUI and<br><b>NBI</b> |
| Tibco RVA                                           | 7600                  | Prime Fulfillment to<br>web browser | Used by some<br>applications       |
| Tomcat                                              | 8031                  | Web browser to<br>Prime Fulfillment | $HTTP$ port value + 1              |

<span id="page-0-0"></span>*Table E-1 Prime Fulfillment Primary TCP Ports, Their Default Values, and Direction*

<span id="page-0-1"></span>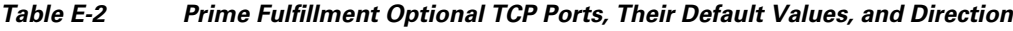

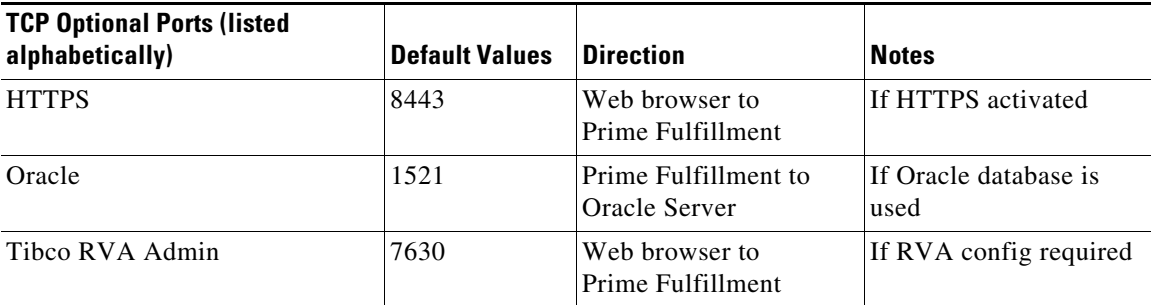

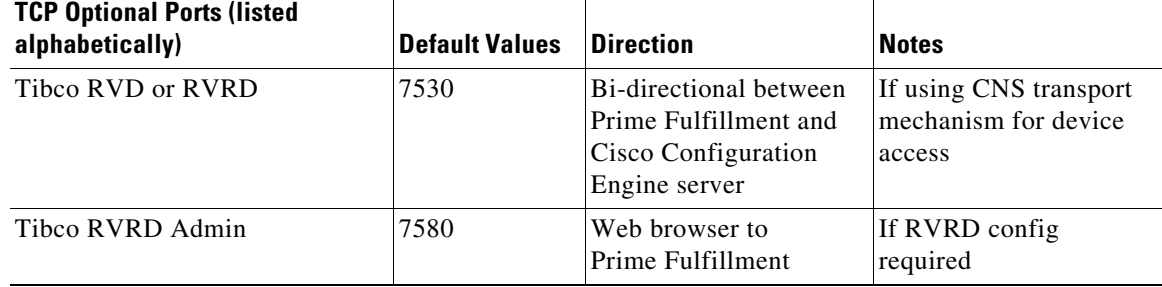

## *Table E-2 Prime Fulfillment Optional TCP Ports, Their Default Values, and Direction (continued)*

The values selected during the installation can be retrieved from the file

**\$PRIMEF\_HOME/etc/install.cfg**. Most of these ports only need to be allowed if you are allowing users to access Prime Fulfillment from outside your firewall.

Prime Fulfillment uses or can use the protocols specified in [Table E-3](#page-1-0) to communicate with the routers under its configuration control.

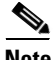

**Note** The selected protocol for each of the following categories must be able to pass through any firewalls between Prime Fulfillment and the devices:

- 1. Terminal Session Protocol **default: Telnet**; SSH; CNS\*; rsh
- 2. Configuration Access Protocol **default: selected Terminal Session Protocol**; TFTP; FTP; rcp
- 3. SNMP - **default: SNMPv1/v2c**; SNMPv3

\* CNS is a transport mechanism that uses the TIB/Rendezvous event bus to communicate with a Cisco Configuration Engine server..

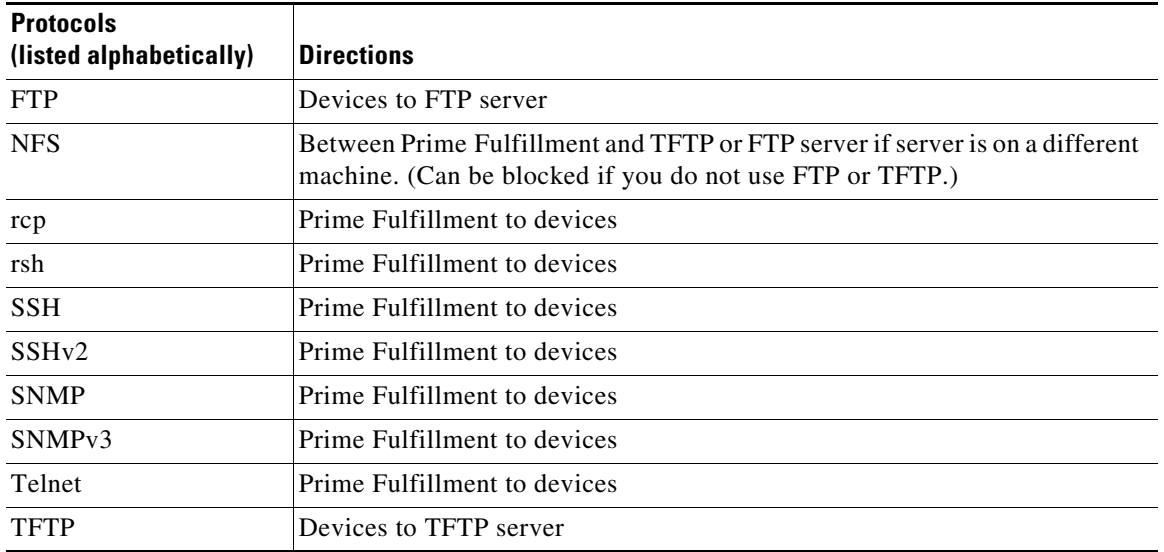

<span id="page-1-0"></span>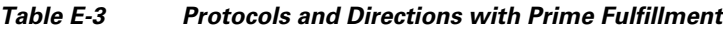

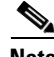

**Note** Device creation is explained in the chapter Service Inventory—Inventory and Connection Manager, in the *[Cisco Prime Fulfillment User Guide 6.2](http://www.cisco.com/en/US/docs/net_mgmt/prime/fulfillment/6.1/user/guide/prime_fulfill.html).*

**E-3**

This section specifies the command-line interfaces (CLIs) used by Prime Fulfillment. This list gives

**•** ping [vrf]

**•** end **•** exit

**•** config term

**Appendix E Prime Fulfillment Runtime Configuration Information**

- **•** reload
- show diag (not supported in IOS XR)

**•** enable (not supported in IOS XR)

**•** show diags (not supported in IOS)

**•** commit (not supported in IOS)

**•** copy (many variations)

**•** configure exclusive (not supported in IOS)

- **•** show etherchannel port (not supported in IOS XR)
- **•** show interfaces switchport (not supported in IOS XR)

<span id="page-2-0"></span>**Command-Line Interfaces Used by Prime Fulfillment**

commands supported in IOS and IOS XR unless otherwise indicated:

- show modules (not supported in IOS XR)
- show port (not supported in IOS XR)
- show running
- **•** show startup (not supported in IOS XR)
- **•** show ver
- **•** term (length, width, editing) (editing not supported in IOS XR)
- **•** write mem (not supported in IOS XR)
- **•** [no] logging console

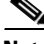

**Note** The CLIs used by the Cisco Prime Diagnostics are listed in the *[Cisco Prime Fulfillment User Guide 6.2.](http://www.cisco.com/en/US/docs/net_mgmt/prime/fulfillment/6.1/user/guide/prime_fulfill.html)*

Г

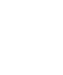

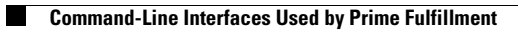